## **Using the Local Schemas on the Cornell LDP**

These are guidelines for using the Local Schemas on the Cornell LDP (Library Data Platform) reporting database. All users have access to create and delete tables on LDP local schemas, so it is important to be careful to follow the guidelines for using them.

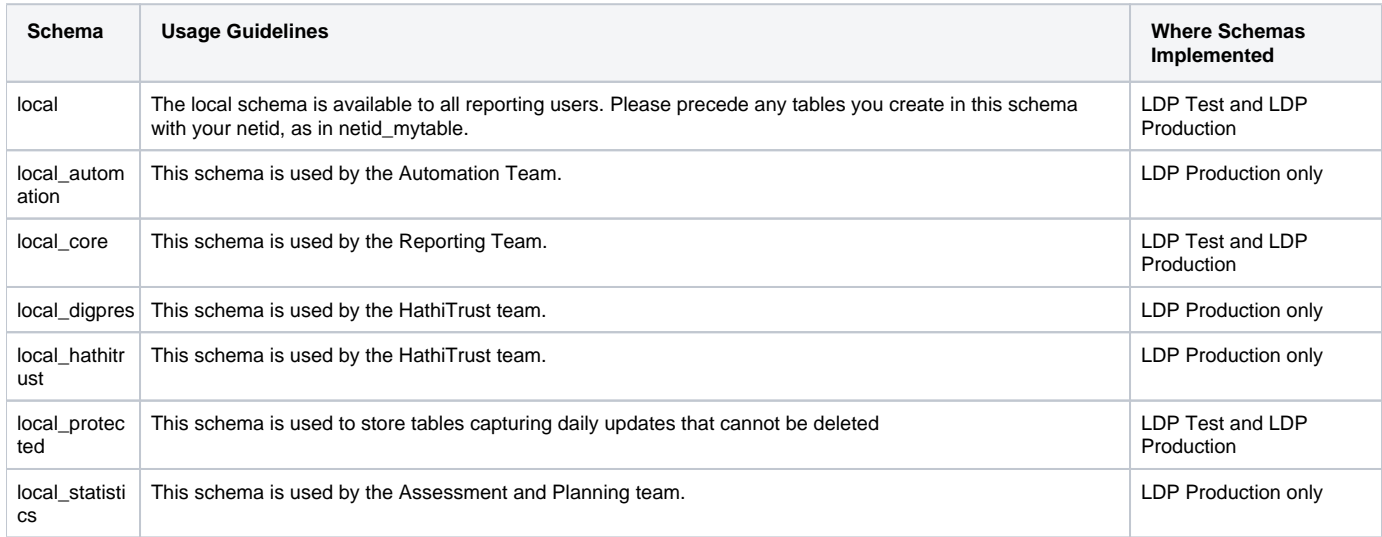